— —

## Methodik: Kreative Planung von visual & practical Effects VFX/SFX

In den Köpfen herrscht oft das Denken, dass es für jeden Effekt einen passenden Knopf am Computer gibt und das sei dann die einzige Möglichkeit. Hier wird dieser Workshop den Horizont der Studierenden erweitern. Es geht nicht um das Erlernen einer bestimmten Software. Es geht vielmehr um das kreative Denken, Planen und Kennenlernen der vielseitigen Möglichkeiten von visual UND practical Effects (VFX & SFX).

## Angebot für

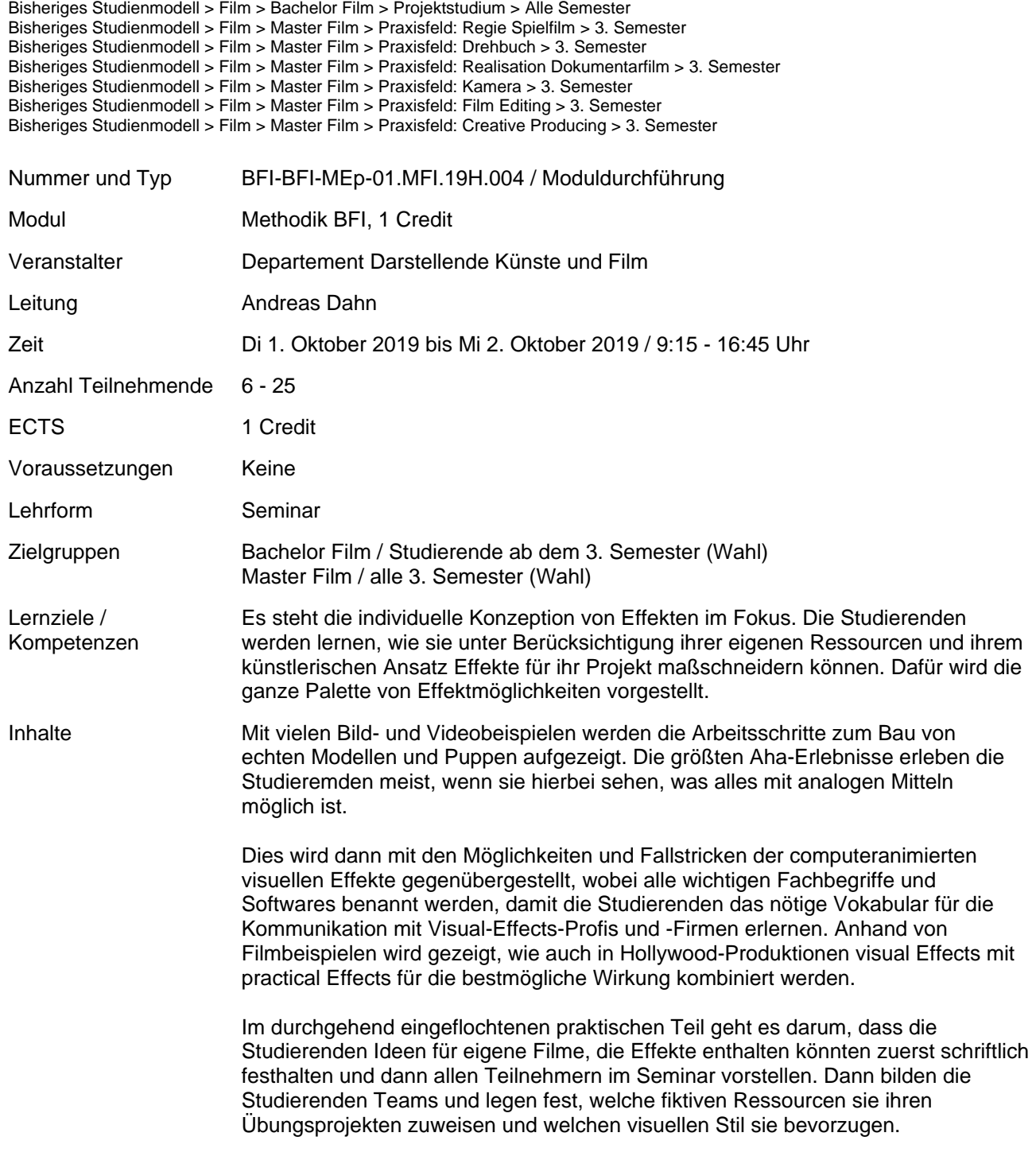

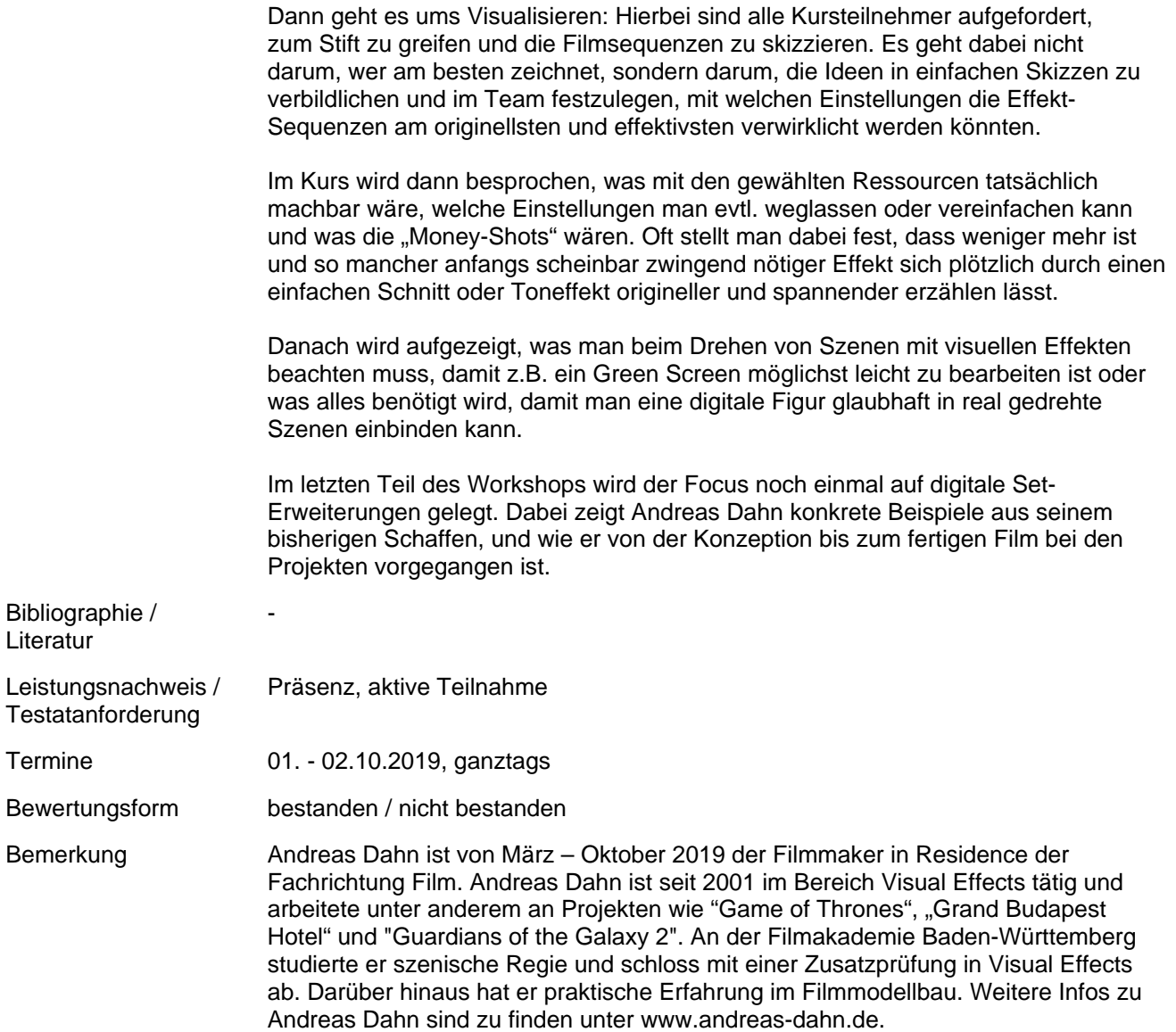